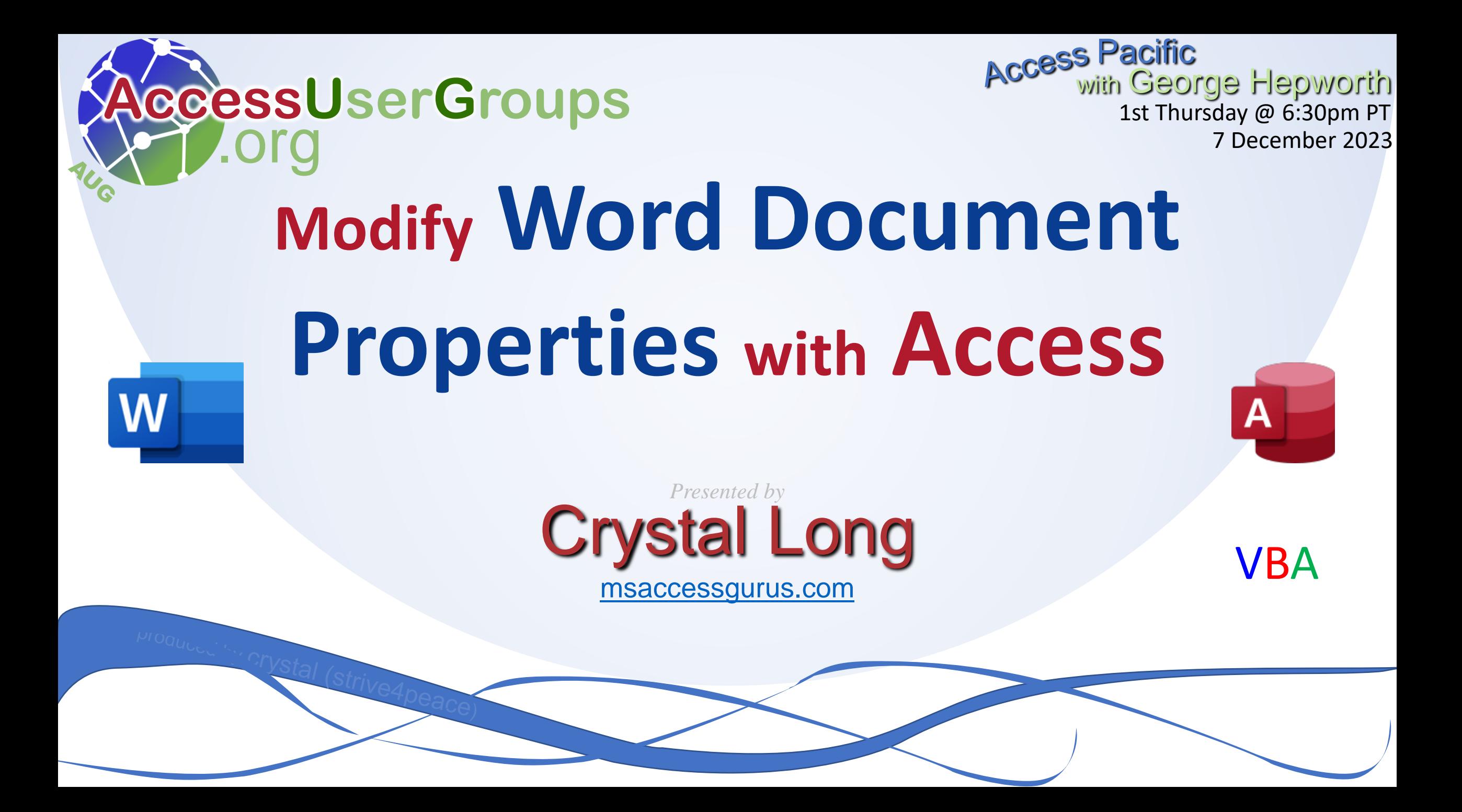

#### **Download**

- Access Database ACCDB
- Sample Word Documents
- This presentation

[msaccessgurus.com/tool/aWordDocPropActive.htm](https://msaccessgurus.com/tool/aWordDocPropActive.htm)

## **Word Document Property Benefits**

Add to document using DocProperty field:

- 1. Everywhere property values are referenced change when document is updated
- 2. Modify values without having to search
- 3. Some Built-in properties can be displayed in File Explorer columns
- 4. See all property names and values in a list that you can scan down and ensure accuracy – easy with Access!

## **Word Document Properties**

### Add to document using DocProperty field:

- 1. Built-in or Custom
- 2. Steps to create and modify
- 3. Display in File Explorer columns
- 4. Customize QAT to insert faster
- 5. Field Codes: R-Click, Toggle Field Codes
- 6. Field Shading: Options, Advanced, Show document content, Field Shading
- 7. Unlink: Ctrl-Shift-F9.

#### **Demo - Word**

- Demo\_DocProperty\_s4p.docx
- Demo\_DocProperty\_UG\_s4p.docx
- Run VBA in Word to list all document properties at the end of the document
- Document Property reference + VBA to list

[msaccessgurus.com/VBA/Word\\_DocumentProperties.htm](https://msaccessgurus.com/VBA/Word_DocumentProperties.htm)

strive4peace 231207

#### **Manage with Access**

**Word ActiveDocument Properties** 

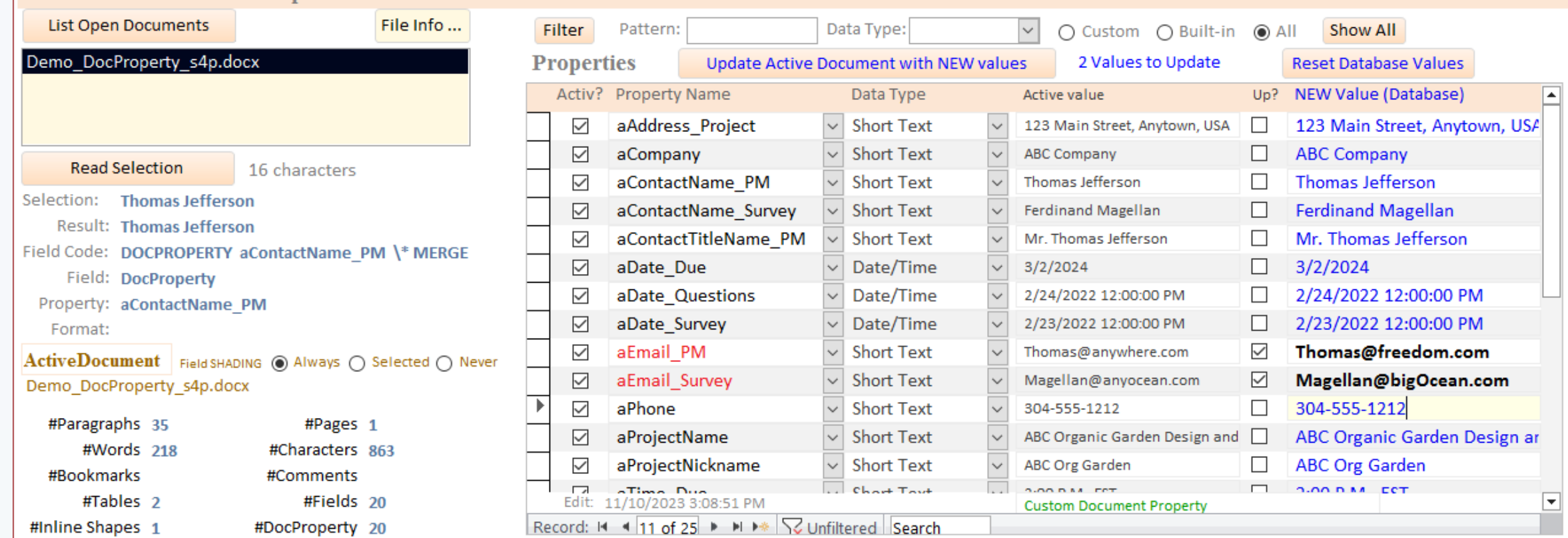

#### **Relationships**

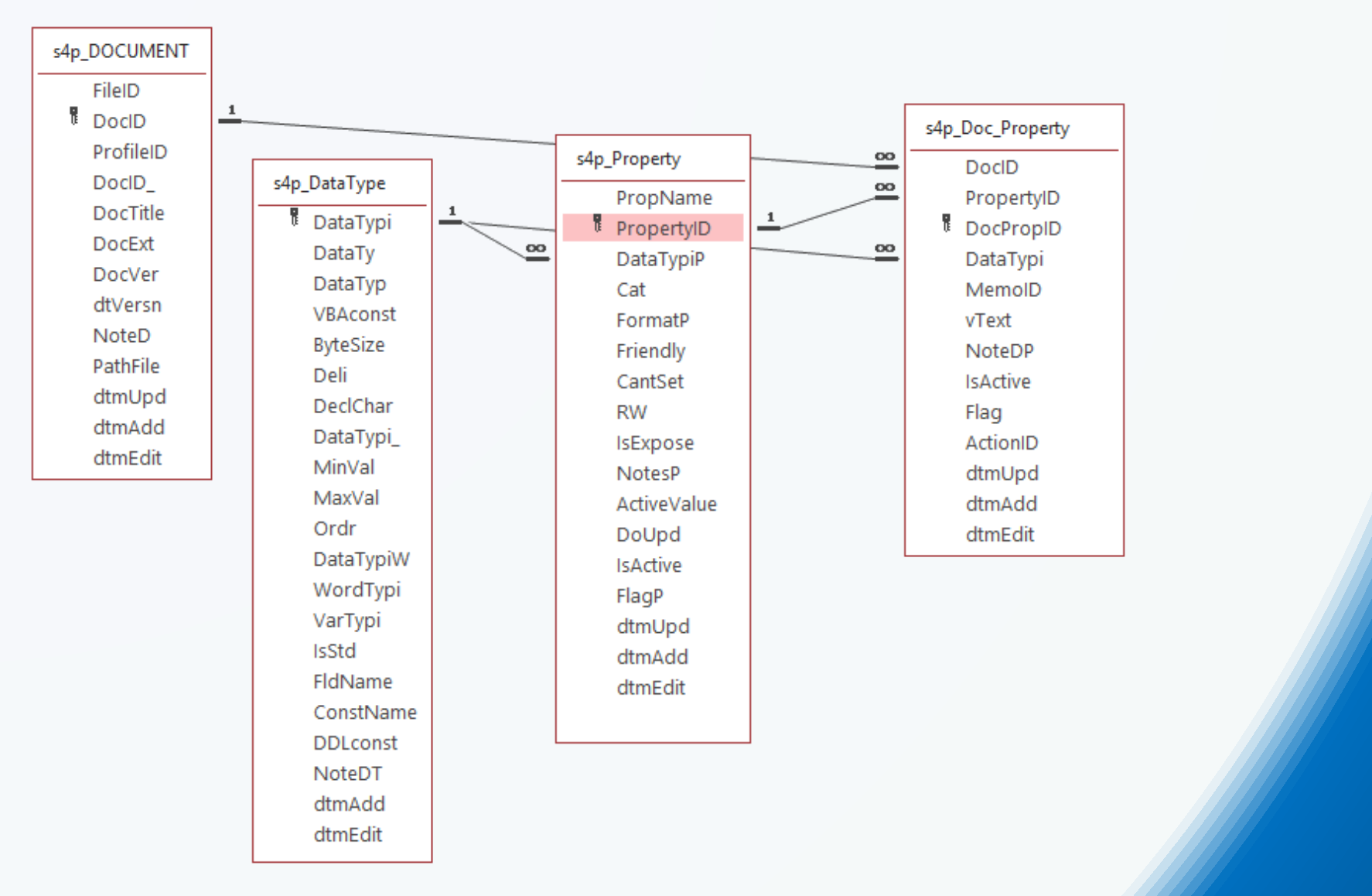

#### **Demo - Access**

- List Open Documents
- Read Selection
- Change Field Shading
- Modify Document Properties
- Filter for Pattern, Data Type, and Custom or Built-in document property

### See information about selection, statistics, and document property values

# Links

#### **References**

• **Word Automation VBA Code** 

[msaccessgurus.com/VBA/WordAutomate.htm](https://msaccessgurus.com/VBA/WordAutomate.htm)

• **Reference for Word Document Properties, and VBA to list them**

[msaccessgurus.com/VBA/Word\\_DocumentProperties.htm](https://msaccessgurus.com/VBA/Word_DocumentProperties.htm)

• **Word code including Field Shading, Unlink, and Selection information**

[msaccessgurus.com/code.htm#Word](https://msaccessgurus.com/code.htm#Word)

• **Automation code for Word**

[msaccessgurus.com/code.htm#aWord](https://msaccessgurus.com/code.htm#aWord)

#### **YouTube**

Playlist for Word and Word Automation [youtube.com/playlist?list=PLis0tV85b5t5I76NoK](https://www.youtube.com/playlist?list=PLis0tV85b5t5I76NoKGeDJO3AywMADYav) [GeDJO3AywMADYav](https://www.youtube.com/playlist?list=PLis0tV85b5t5I76NoKGeDJO3AywMADYav)

AL: Word Automation from Access VBA Deep Dive

[youtu.be/BWjqPYQjgmU](https://youtu.be/BWjqPYQjgmU)

Customize QAT [https://youtu.be/I\\_DCvlt8tYo](https://youtu.be/I_DCvlt8tYo)

## **some AUG Access Playlists on YouTube**

Access Pacific

[https://www.youtube.com/playlist?list=PLwI](https://www.youtube.com/playlist?list=PLwIULo1M2EWtYXKi9F5-jkkXPGyHIM7ZP) [ULo1M2EWtYXKi9F5-jkkXPGyHIM7ZP](https://www.youtube.com/playlist?list=PLwIULo1M2EWtYXKi9F5-jkkXPGyHIM7ZP)

Access Lunchtime

[https://www.youtube.com/playlist?list=PLwI](https://www.youtube.com/playlist?list=PLwIULo1M2EWvapx3zAhd3jhX_ITigxM6M) [ULo1M2EWvapx3zAhd3jhX\\_ITigxM6M](https://www.youtube.com/playlist?list=PLwIULo1M2EWvapx3zAhd3jhX_ITigxM6M)

Access Europe

https://www.youtube.com/playlist?list=PLw [ULo1M2EWsNUrNhgHyKJvXrIMywwUhx](https://www.youtube.com/playlist?list=PLwIULo1M2EWsNUrNhgHyKJvXrIMywwUhx)

# About

#### **Crystal Long**

Crystal Long has been using and developing with Access a long time, and Word even longer. She connects 1-on-1 and guides developers as they're building applications, and teaches in virtual classrooms.

On her website, MsAccessGurus.com, you can find free code, tools, videos, and articles. Her YouTube channel, LearnAccessByCrystal, has lots of Access videos and some about other Office topics. She is a long-time Microsoft MVP for Access and on forums, she posts as strive4peace

[https://msaccessgurus.com](https://msaccessgurus.com/)

#### **The Power of Sub classes**  in Access VBA join us! Pacific with George Hepworth 4 Jan 2024 1st Thursday @ 6:30pm PT .org **AccessUserGroups** Next for Access Pacific

<https://accessusergroups.org/pacific/event/implementing-vba-classes-with-kent-gorrell/>

#### *Presented by* Kent Gorrell

[www.osel.com.au](https://www.osel.com.au/)

*presented for Access Pacific hosted by George Hepworth, AccessUse* 

[MsAccessGurus.com](https://msaccessgurus.com/) Training@MsAccessGurus.com

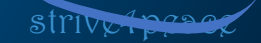

# Thanks for coming!

join Access Pacific next month Thursday, January 4, 2024

#### **The Power of Sub classes in Access VBA with Kent Gorrell**

<https://accessusergroups.org/pacific/event/implementing-vba-classes-with-kent-gorrell/>

Adrian Bell recently gave a presentation on The Basics of using classes in VBA for Access lunchtime. Video will be posted before Kent's presentation. John Colby also presented on classes, videos posted.